**T' カルティ** 

## **片頭痛治療Webセミナーin高知**

# **<sup>2021</sup>年7月8日(木) 19:00~19:50 【Zoom ウェビナー配信】**

**(視聴方法につきましては裏面をご確認下さい)**

**19:00~19:50**

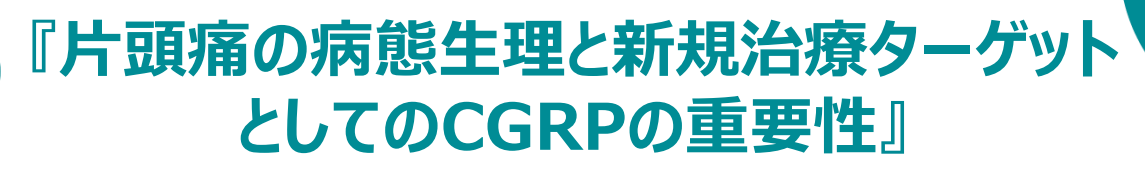

座長

**ご講演**

**高知大学医学部 脳神経外科学教室 教授**

### **上羽 哲也 先生**

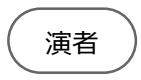

**公益財団法人 田附興風会 医学研究所 北野病院 神経センター 脳神経内科 主任部長 髙橋 牧郎 先生**

#### **【事前登録が必要なWebです】**

ご視聴の先生は、下記へメールアドレスをお知らせください。 視聴用URL・パスワードを指定のメールアドレスに開催日までに送付させて頂きます。 \*右の申込み用二次元コードからもお申し込み可能です。 《必要事項》 ご所属/ご指名/視聴案内の送信先メールアドレス 第一三共株式会社 石井 [ishii.keita.m7@daiichisankyo.co.jp](mailto:ishii.keita.m7@daiichisankyo.co.jp)

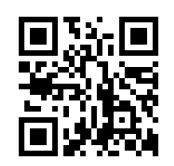

**申込用 二次元コード**

**当日は、ご施設名、ご芳名の記帳をお願い申し上げます。**

**ご記帳いただいたご施設名、ご芳名は医薬品および医学薬学に関する情報提供のために利用させていただくことがございます。 何卒、ご理解とご協力を賜りますようお願い申し上げます。**

**共催:日本イーライリリー株式会社 第一三共株式会社**

### Web講演会ご視聴方法

ZOOM Webinarによるご視聴は、事務局よりご案内差し上げた先生のみとなっております。 なお、本講演会は医療用医薬品に関する情報を取り扱いますので、医療関係者以外の方がいらっしゃる 公共の場所などからのアクセスはお控えください。 また、録音、録画、撮影等はお控えください。

ZOOM Webinarによる 推奨ご視聴環境 インターネット環境の良い場所

での接続をお願いします

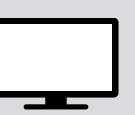

PC Windows、MacOS サポートブラウザ Google Chrome

モバイル、タブレット

必要です。

ZOOMアプリのインストールが

その他環境についてはZOOM公式サイトでご確認下さい。

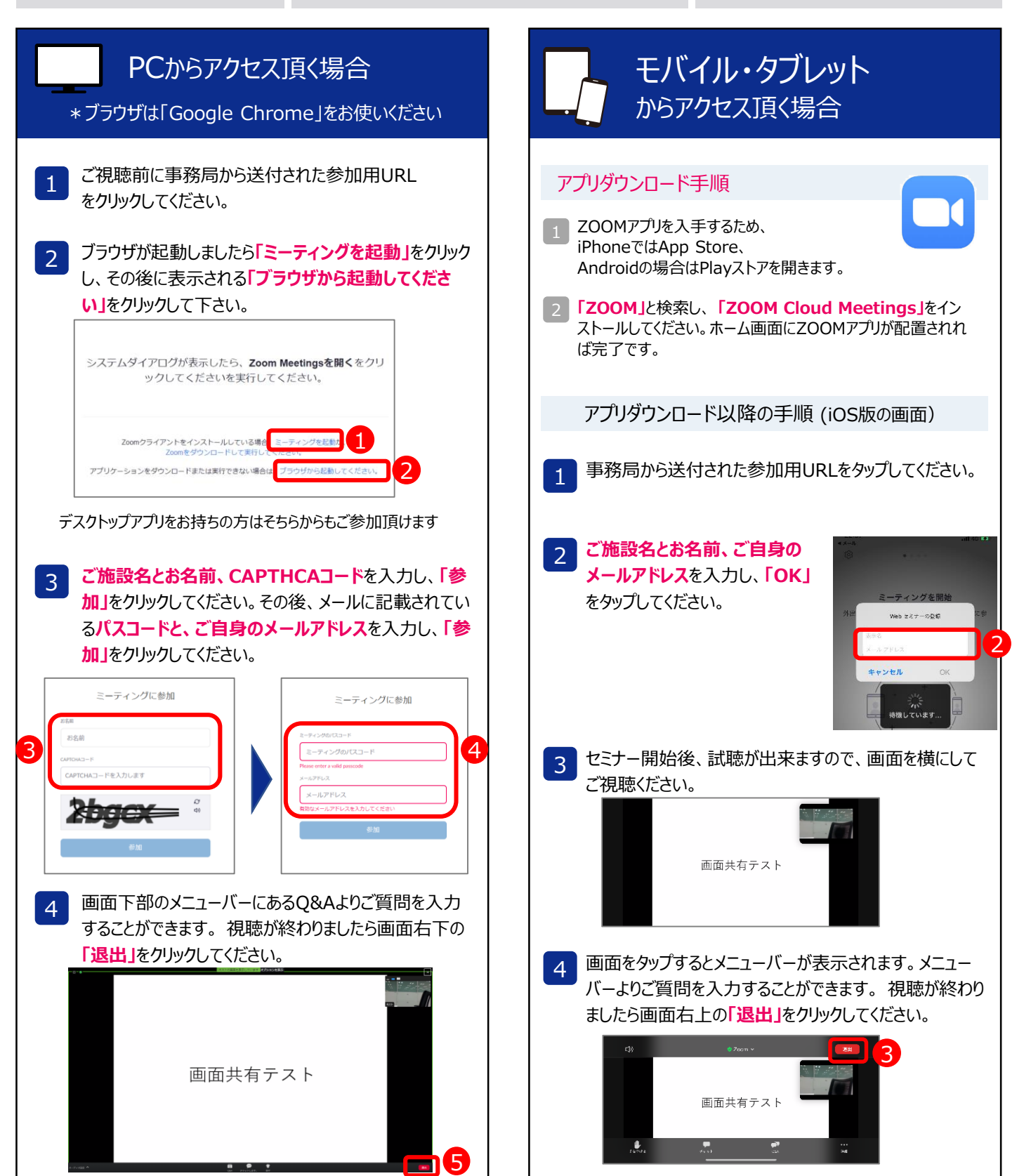